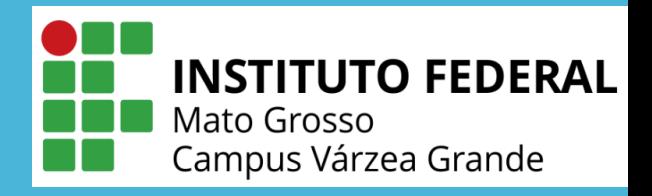

## FOG PROJECT

Uma solução gratuita de clonagem e gerenciamento de computadores de rede de código aberto www.fogproject.org

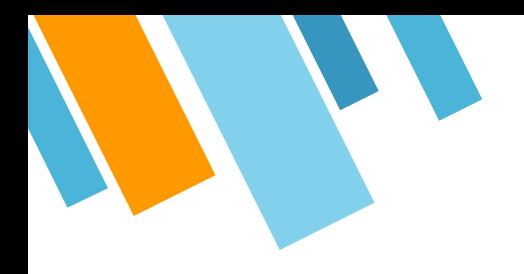

# Olá!

## Joacil Amarante de Paula Junior

E-mail: Joacil.junior@vgd.ifmt.edu.br Contato: (65) 99203-4321 / (65) 3691-8020

IFMT- Campus Várzea Grande – Técnico T.I Lattes: [http://lattes.cnpq.br/2923700707849440](https://wwws.cnpq.br/cvlattesweb/PKG_MENU.menu?f_cod=22E359A0E21219D64AB603584E89C3B7)

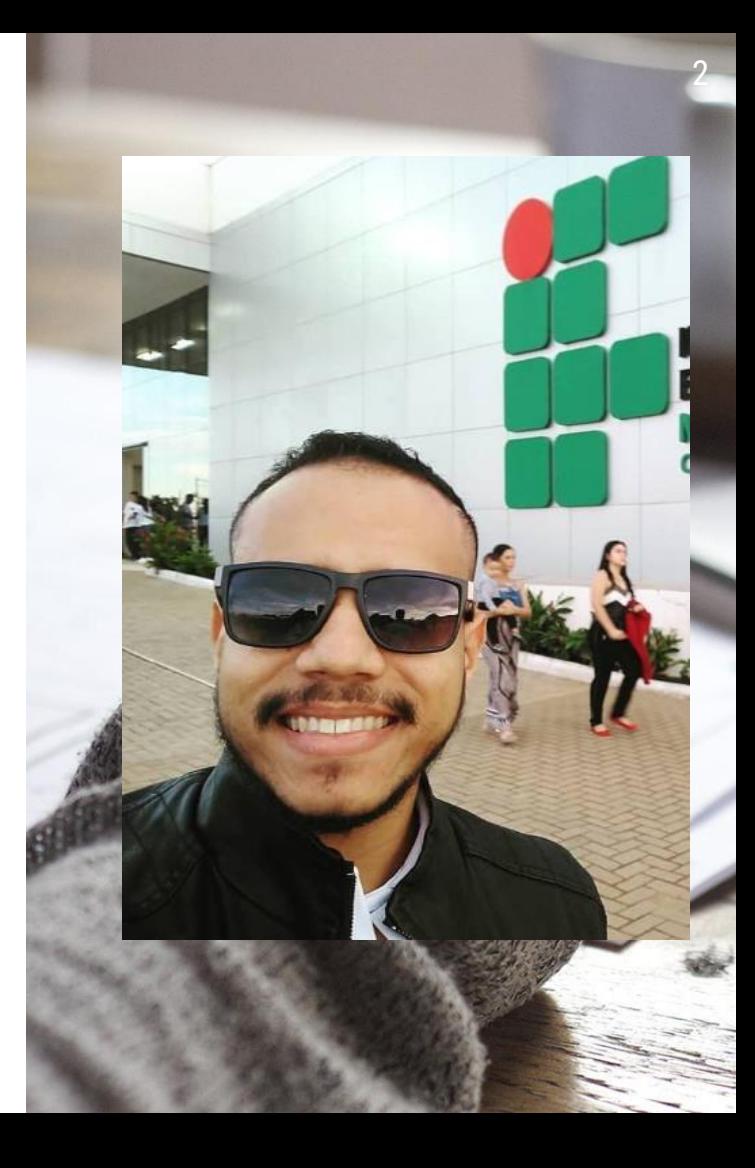

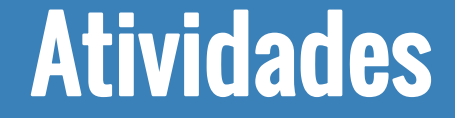

## Suporte a todos setores, servidores e alunos

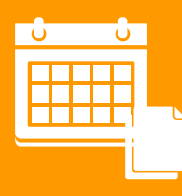

## Suporte aos Projetos, Eventos e Sistemas.

## Gerenciar os laboratórios

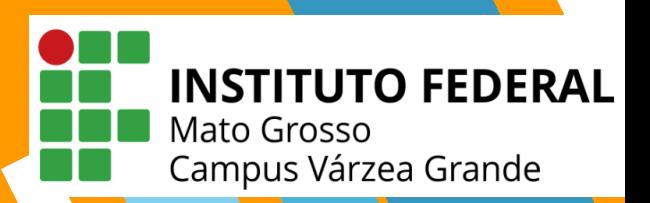

## Realidade do laboratório(Abril 2018) – Campus Várzea Grande

Não tinha servidor de Tecnologia da informação e quem ficava responsável por dar manutenção e qualquer suporte era Washington(Prefeito de Campus) e um estagiário.

A cada seis meses era necessário a formatação dos computadores dos dois laboratórios manualmente e também instalação de todos os programas.

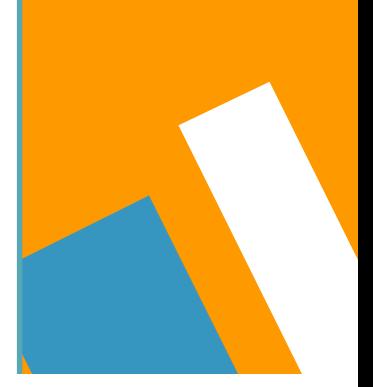

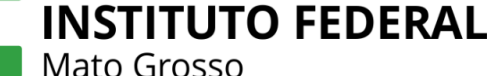

Campus Várzea Grande

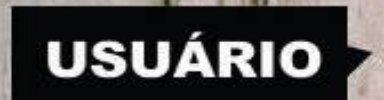

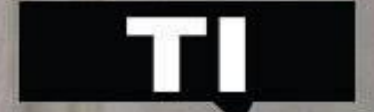

# Automatizando...

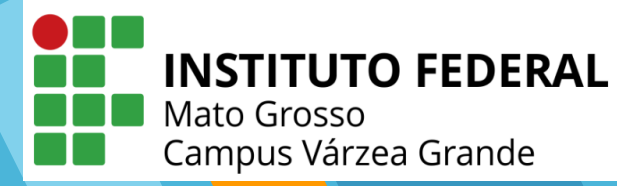

## www.fogproject.org

## **FOG Project**

A free open-source network computer cloning and management solution

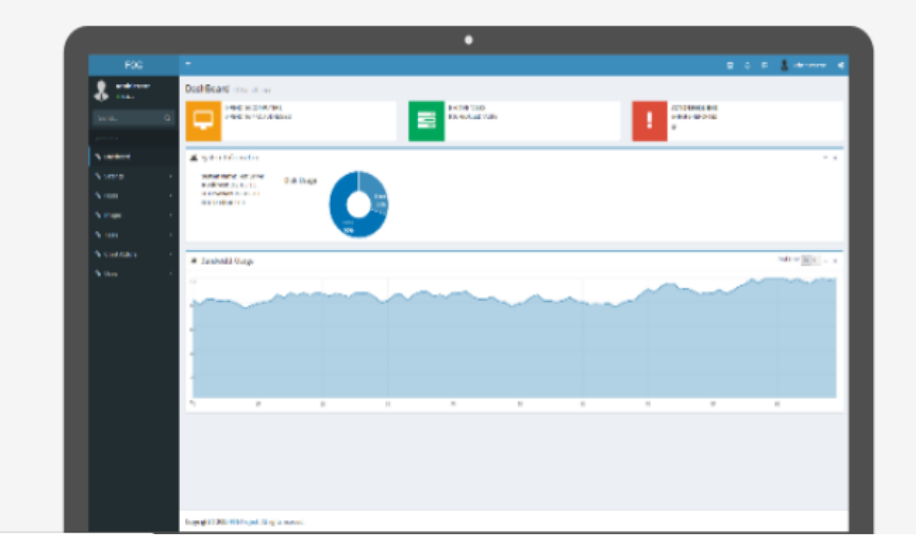

# Objetivo do Fog Project

- » Implante e gerencie qualquer sistema operacional desktop, em qualquer lugar. (Windows, Mac OSX e várias distribuições do Linux)
- » Os computadores podem ser gerenciados de maneira segura com o FOG Project remotamente, de qualquer lugar do mundo.

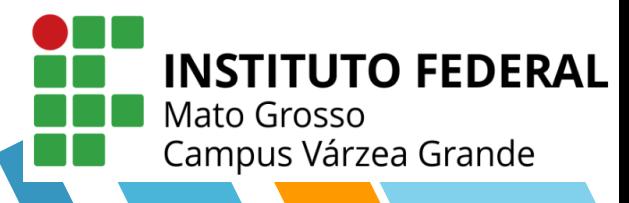

# Implantação

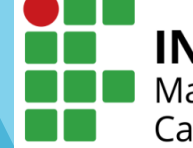

**INSTITUTO FEDERAL** Mato Grosso

Campus Várzea Grande

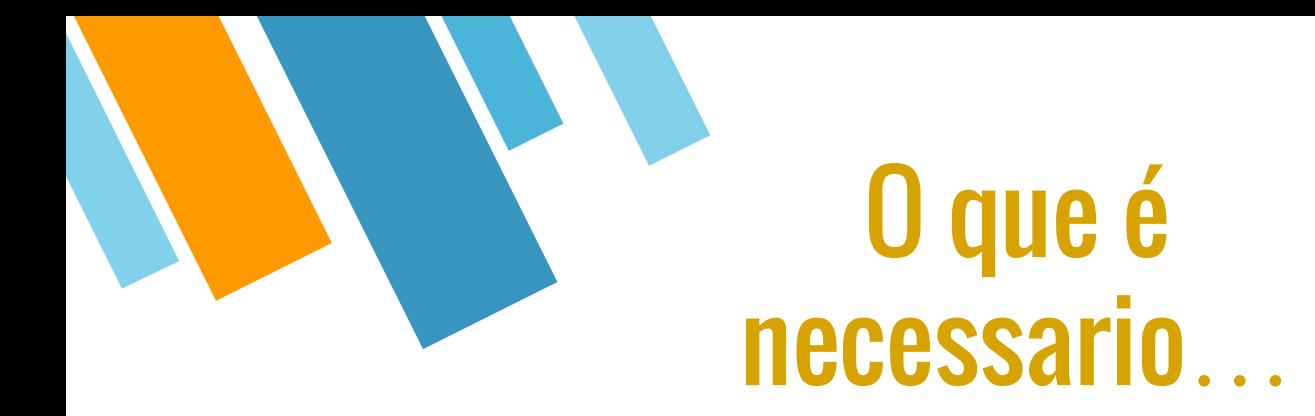

## 1. Criar uma Maquina Virtual Linux ( Recomendações CentOS ou o Debian). Utilizei ubuntu.

2. Realizar o Download, Instalar e configurar.

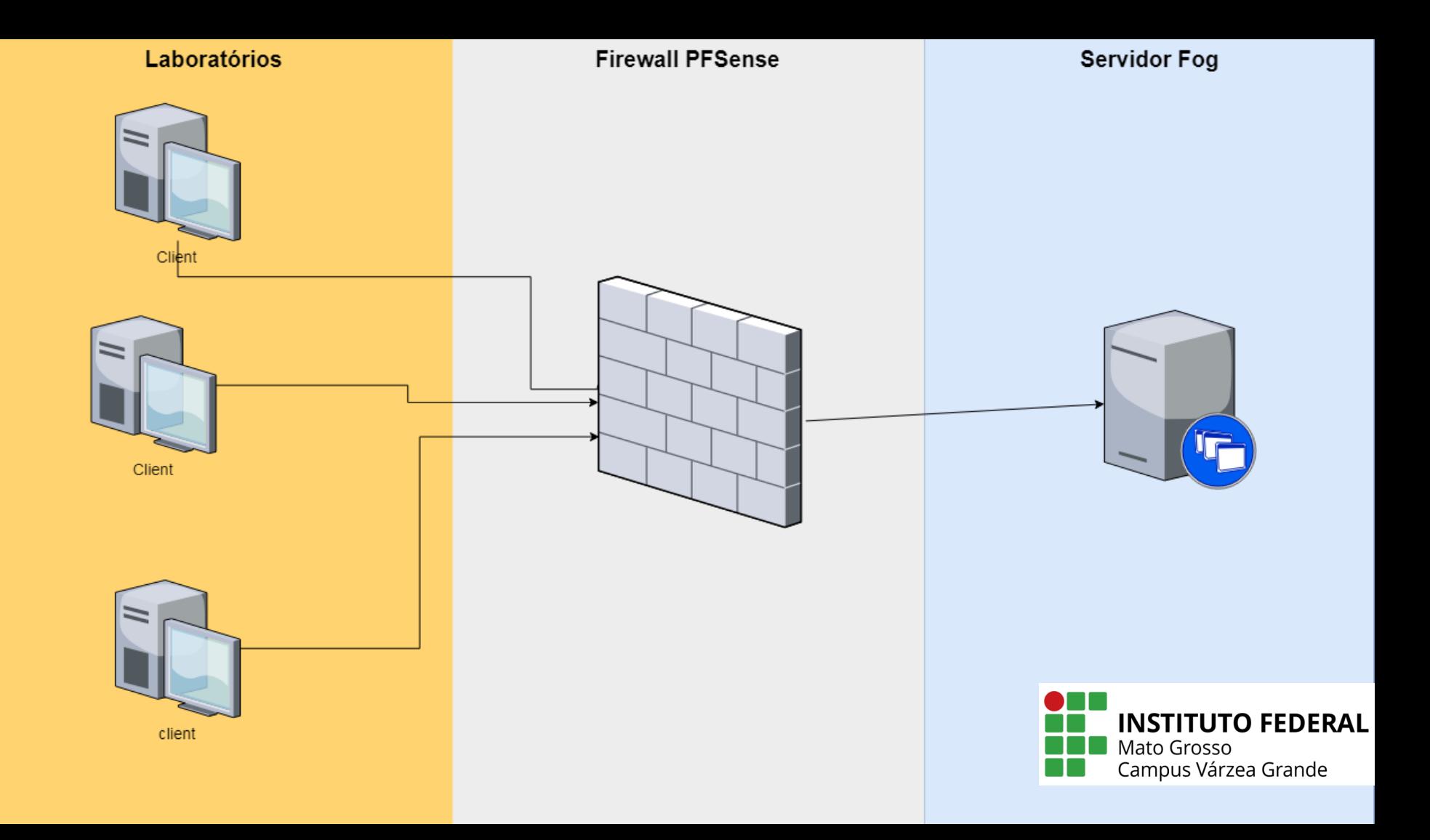

#### Habilitando boot pela rede

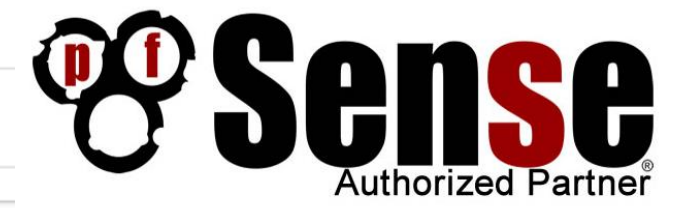

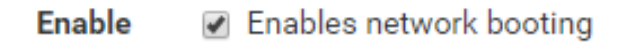

#### **Next Server**

172.16.247.200

#### Enter the IP address of the next server

**Default BIOS file name** 

undionly.kkpxe

#### Reservando endereço IP

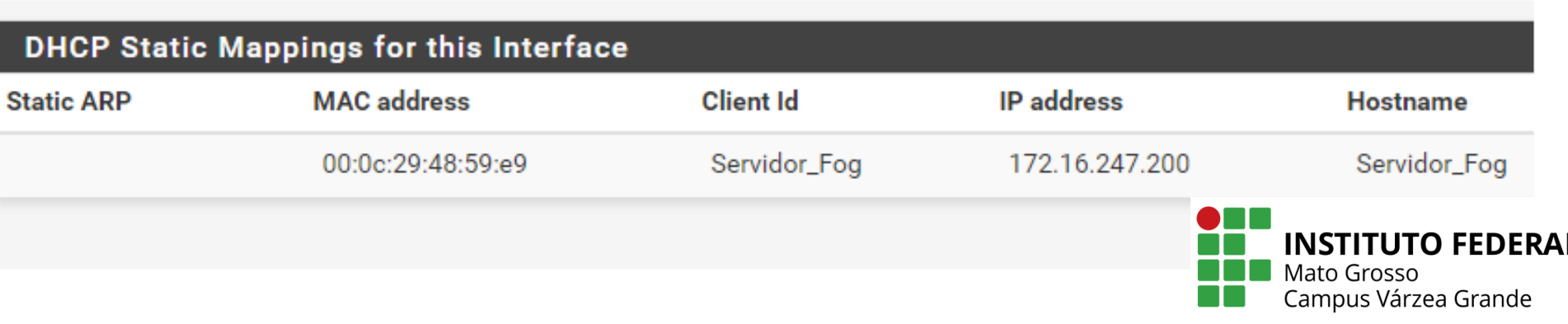

Host is NOT registered!

Boot from hard disk **Run Memtest86+** Perform Full Host Registration and Inventory Quick Registration and Inventory

\_\_\_\_\_\_\_\_\_\_\_

Deploy Image Join Multicast Session Client System Information (Compatibility)

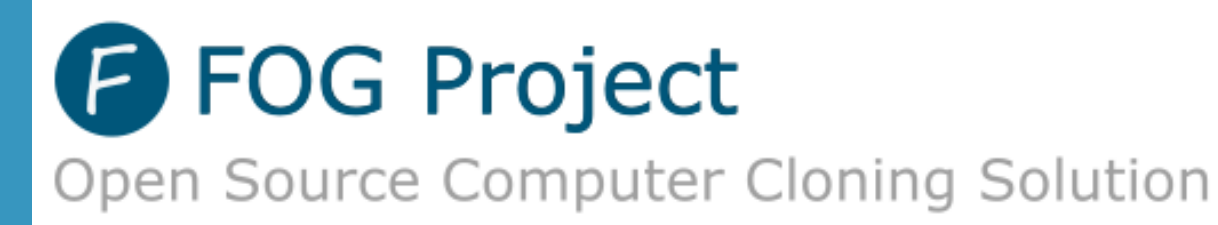

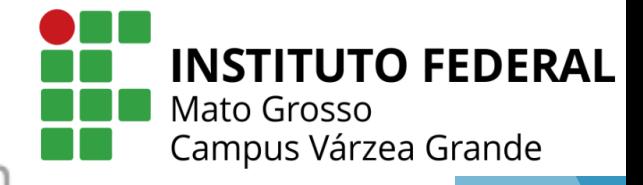

## **PAINEL INICIAL**

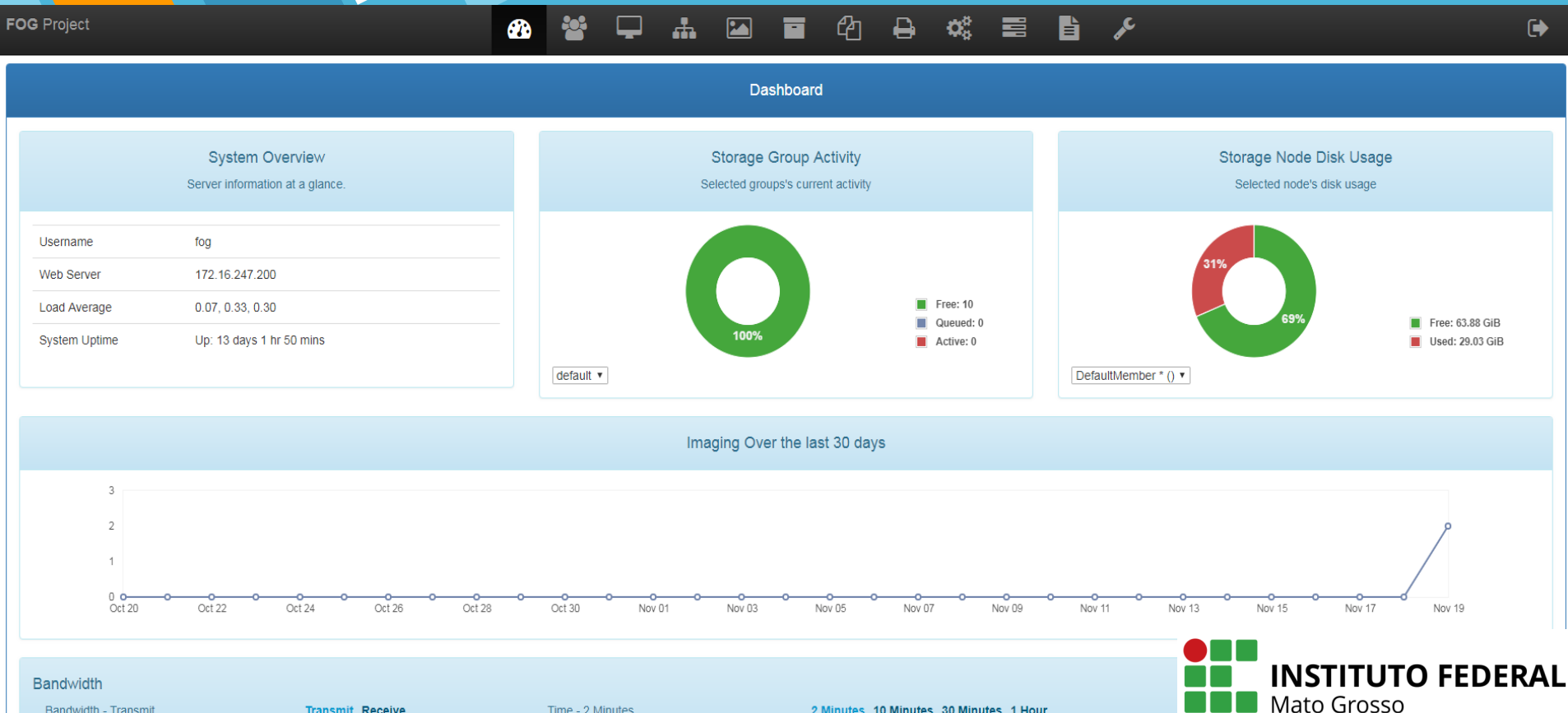

Bandwidth - Transmit

Time - 2 Minutes

2 Minutes 10 Minutes 30 Minutes 1 Hour

Campus Várzea Grande

**GRUPOS E COMPUTADORESGRUPOS E COMPUTADORE** 

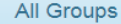

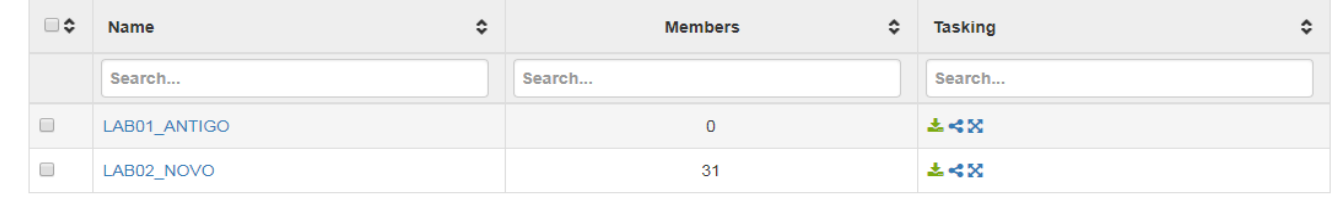

#### **All Hosts**

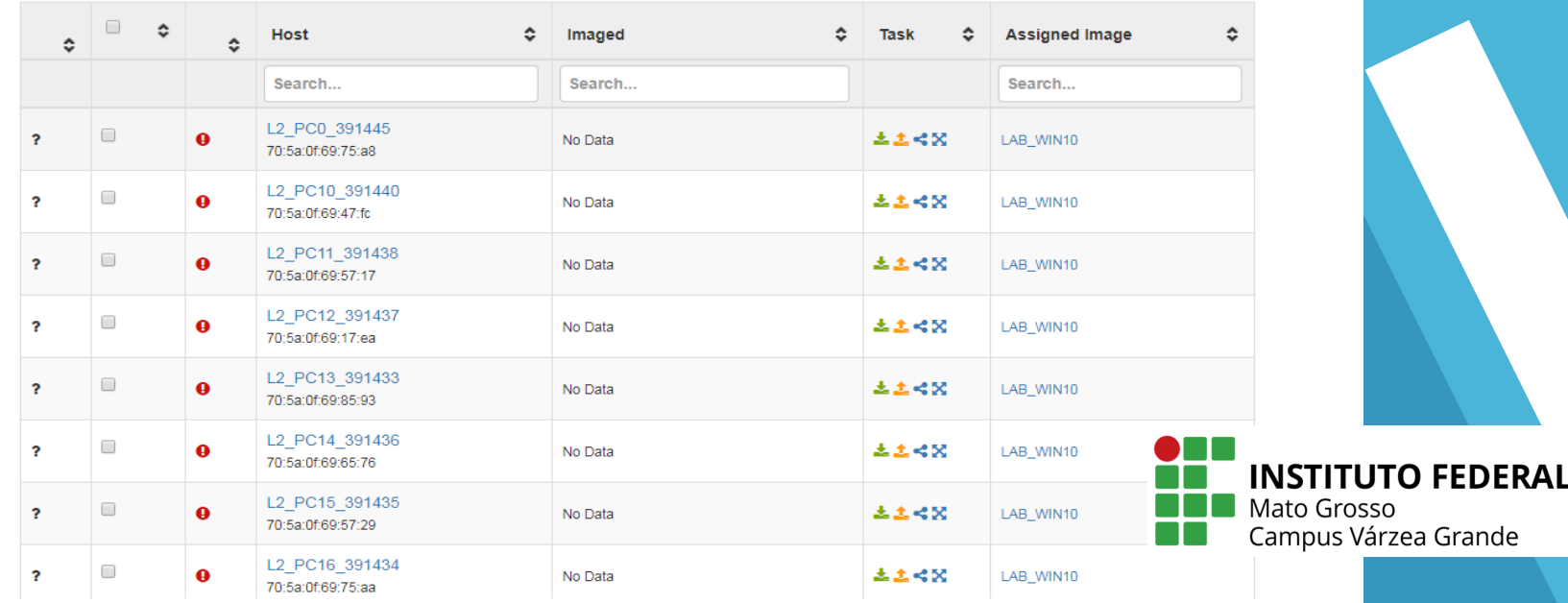

**DOCUMENTAÇÃO** 

## **EXEMPLO**

Padrão: Nome do laboratório + Numeração do Computador + Numeração de Patrimonio

L1\_PC31\_380586

CONFIGURAÇÃO NOMENCLATURA<br>LABORATÓRIO NOVO -

02

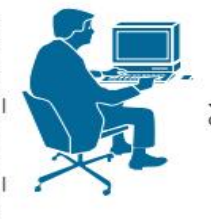

 $\overline{31}$ 

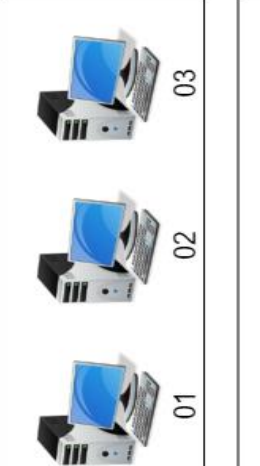

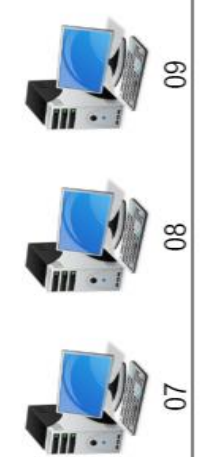

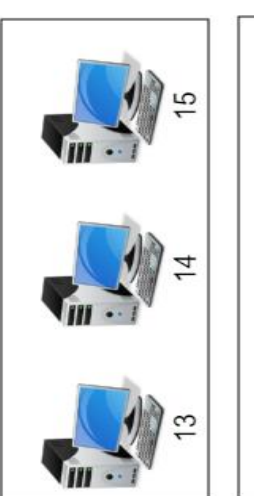

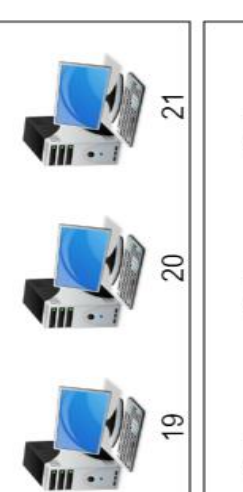

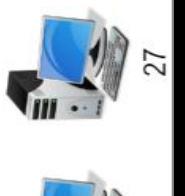

 $\mathbf{m}$ .

26

25

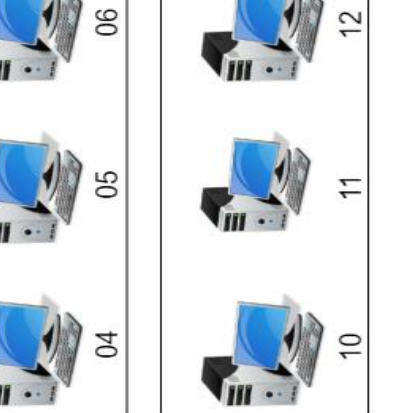

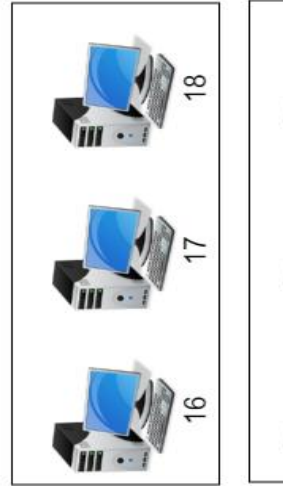

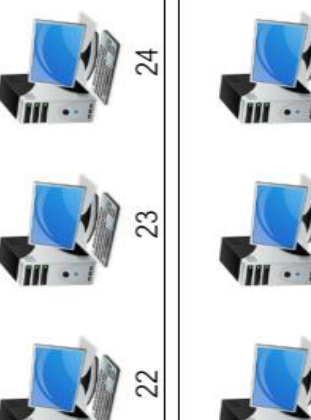

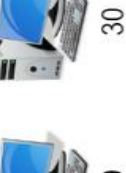

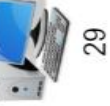

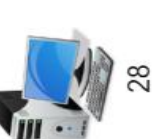

#### Gerenciamento de Host Editar: L2\_PC0\_391445

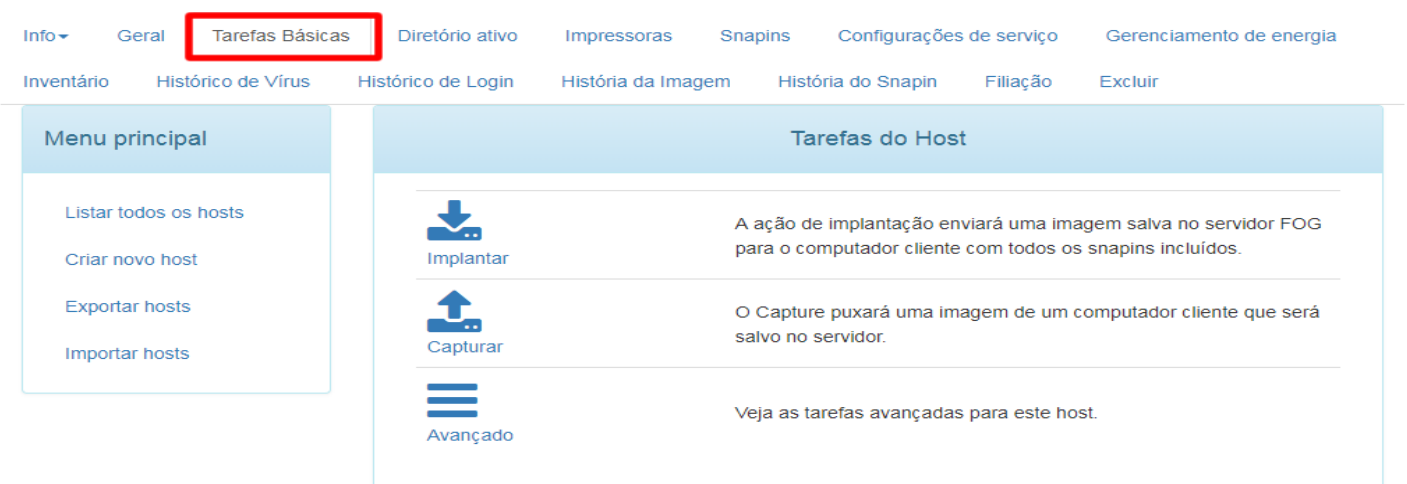

existirá mais.

O Wake Up tentará enviar o pacote Wake-On-LAN para o computador para ligar o computador. Em ambientes comutados, você normalmente precisa configurar seu hardware para permitir isso (iphelper). O apagamento rápido inicializará o computador cliente e apagará os primeiros poucos setores de dados no disco rígido. Os dados não serão sobrescritos, mas a inicialização do layout do disco e da partição não

Limpeza Normal

Limpeza Rápida

Acorde

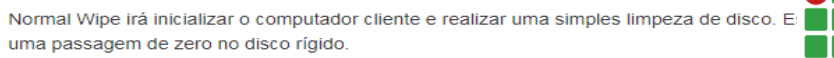

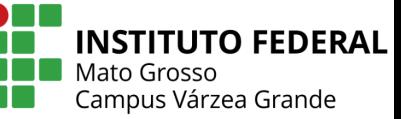

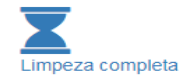

Full Wipe irá inicializar o computador cliente e realizar uma limpeza completa do disco. Esse método grava algumas passagens de dados aleatórios no disco rígido.

### **ENVIANDO IMAGEM PARA SERVIDOR** <sup>18</sup> **- FOG**

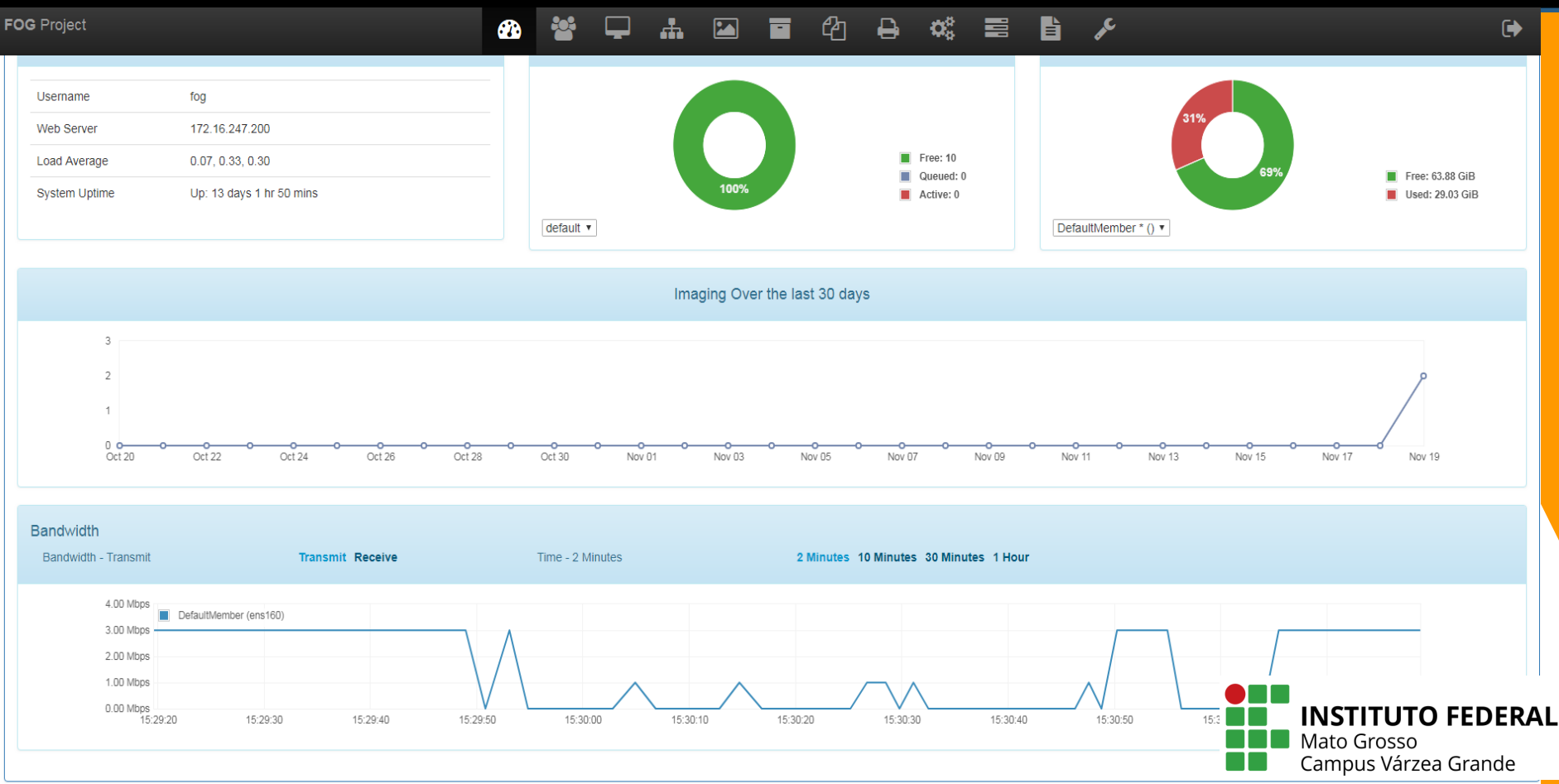

### **ENVIANDO IMAGEM PARA SERVIDOR - PC**

Partclone v0.2.89 http://partclone.org<br>Starting to restore image.org Partclone Starting to restore image (-) to device (/dev/sda4)<br>note: Storage Location 172.16.242.200...(/dev/sda4) note: Storage Location 172.16.247.200:/images/, Image name L Calculating bitmap... Please wait... done!<br>File system: NTFS File system: NTFS Device size:  $999.6$   $GB = 244032767$  Blocks Space in use:  $52.0$  GB = 244032767 Blocks<br>Free Space:  $947 - 6$  CB = 12687397 Blocks Free Space:  $947.6$   $GB = 231345370$  Blocks Block size: 4096 Byte Elapsed: 00:07:40 Remaining: 00:26:38 Rate: 1.52GB/min Current Block: 3206744 Total Block: 244032767 Data Block Process:  $22.35z$ Total Block Process:  $1.31z$ 

### **ENVIANDO IMAGEM DO SERVIDOR PARA MAQUINA - FOG**

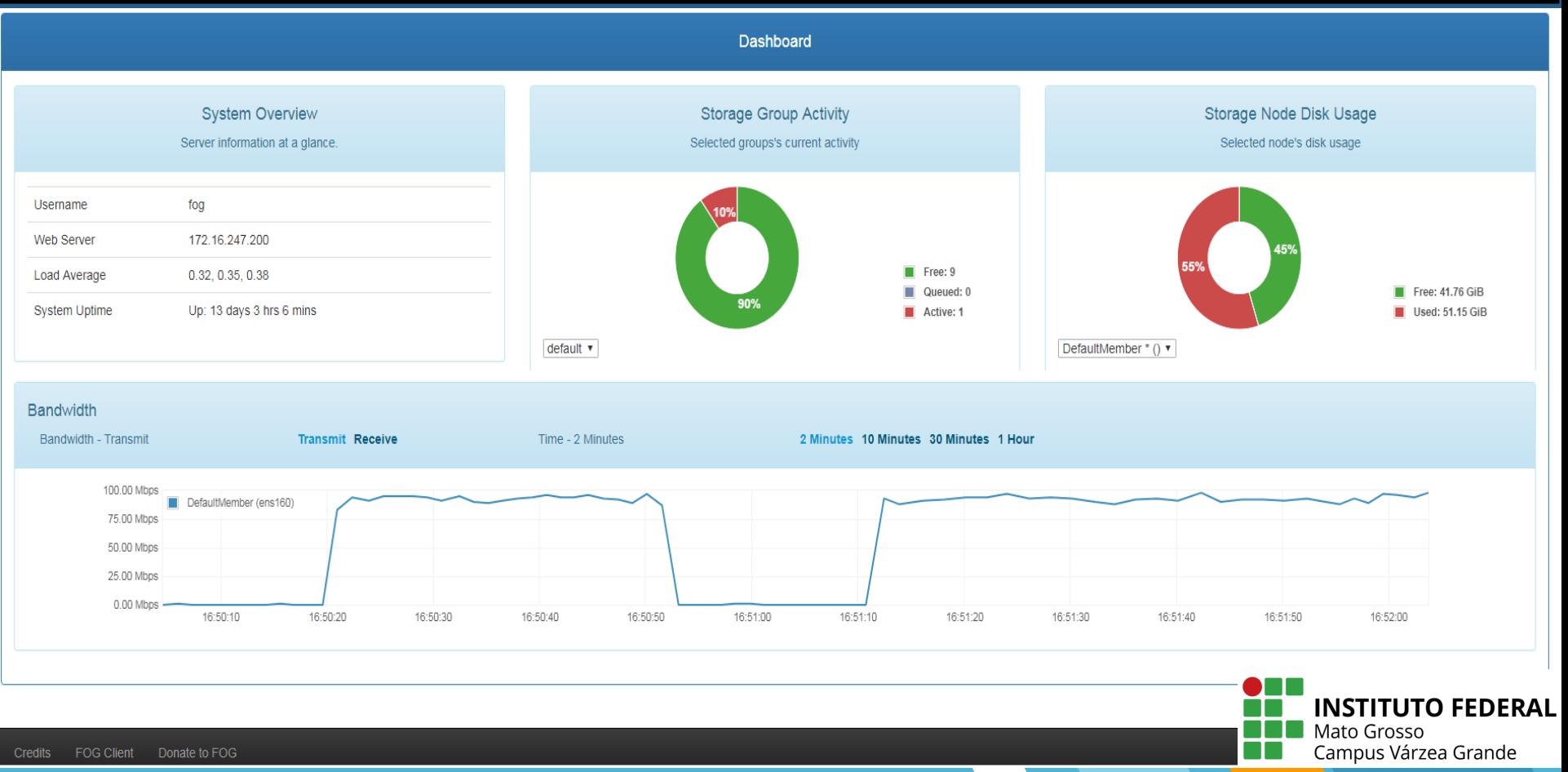

## **ENVIANDO IMAGEM DO SERVIDOR PARA MAQUINA - PC**

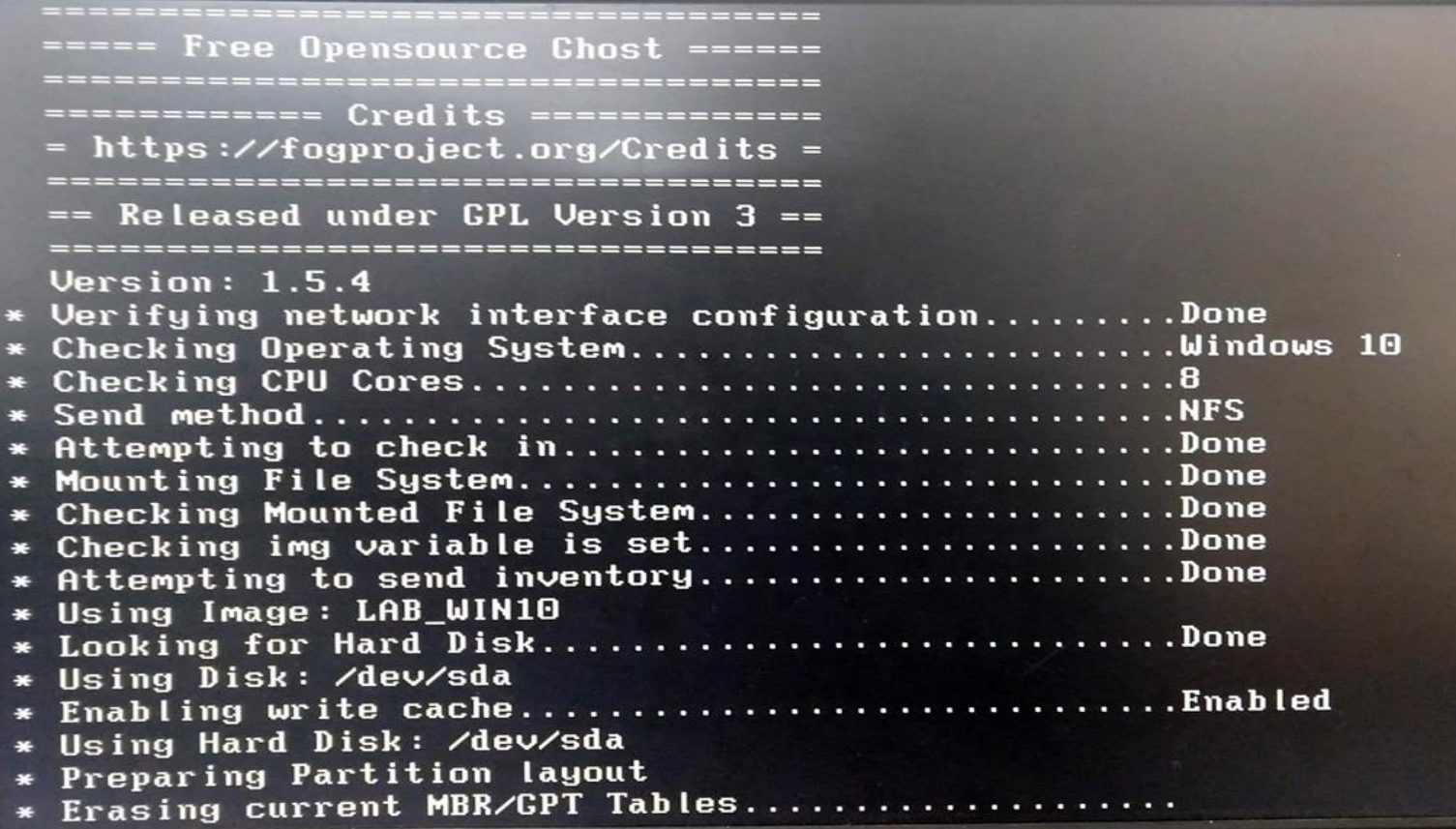

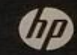

## **STATUS**

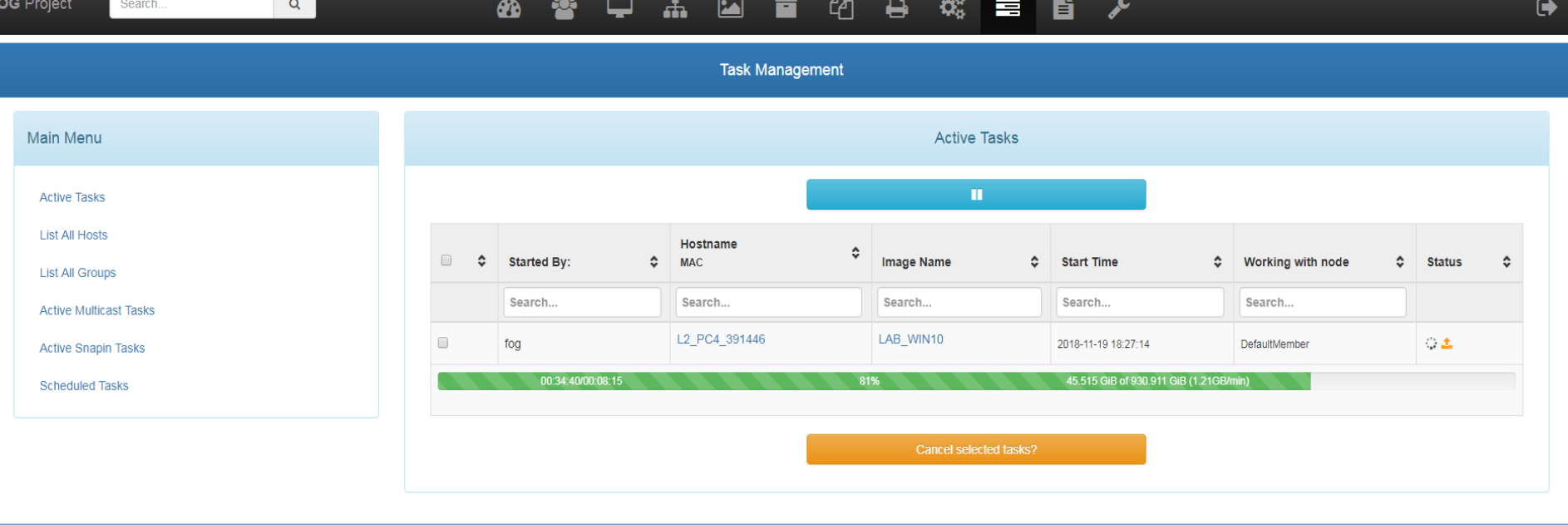

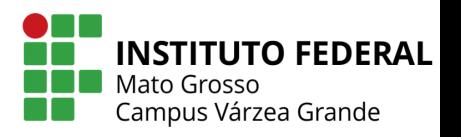

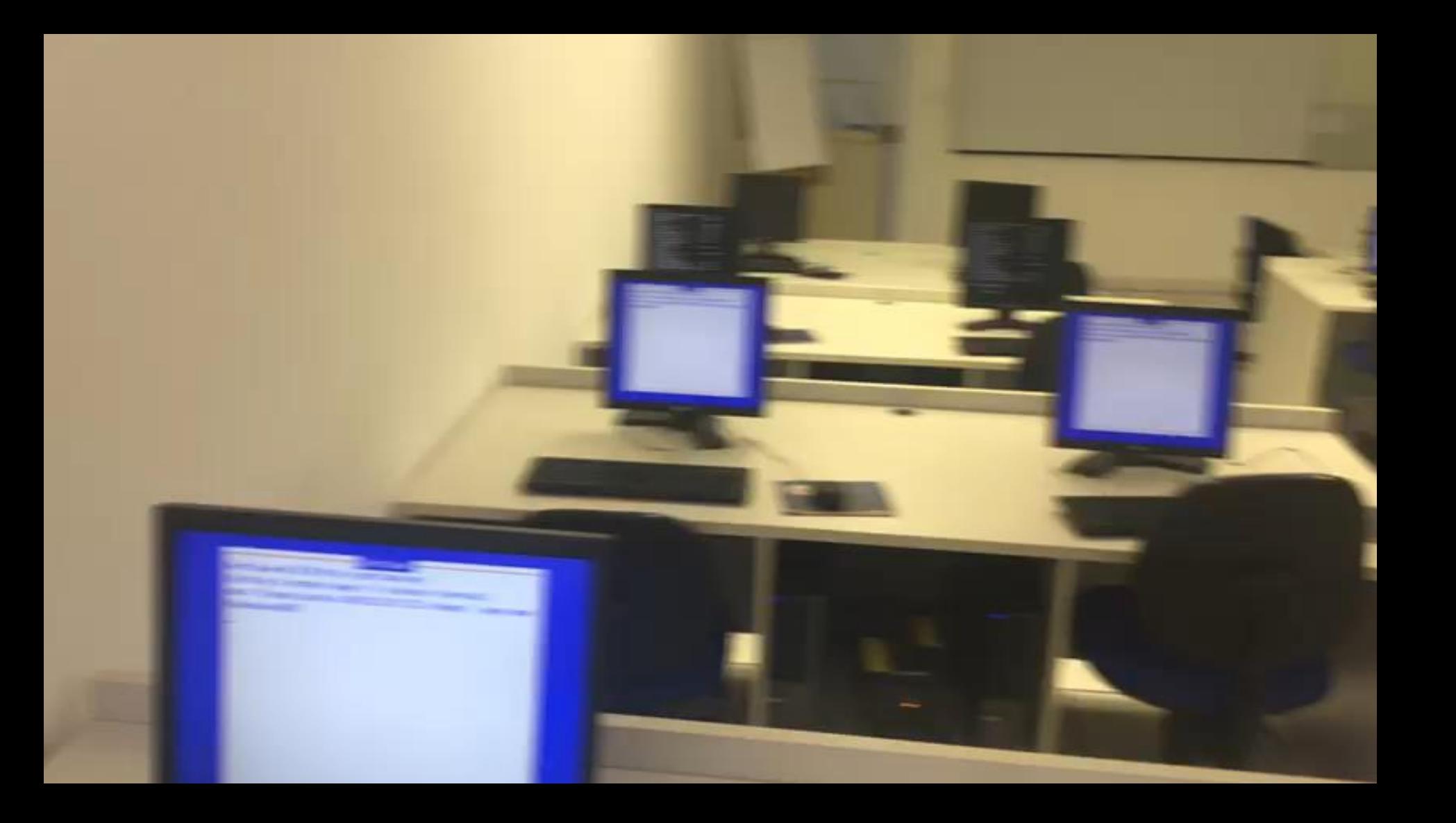

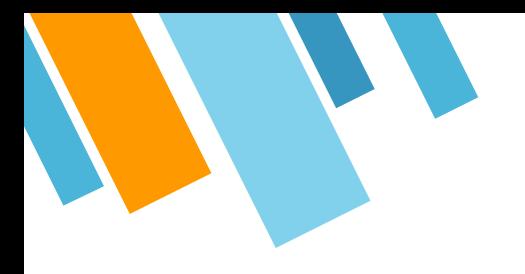

## OBRIGADO!

## Joacil Amarante de Paula Junior

E-mail: Joacil.junior@vgd.ifmt.edu.br Contato: (65) 99203-4321 / (65) 3691-8020 IFMT- Campus Várzea Grande – Técnico T.I Lattes: [http://lattes.cnpq.br/2923700707849440](https://wwws.cnpq.br/cvlattesweb/PKG_MENU.menu?f_cod=22E359A0E21219D64AB603584E89C3B7)

de quem vai passar o feriado formatando computador

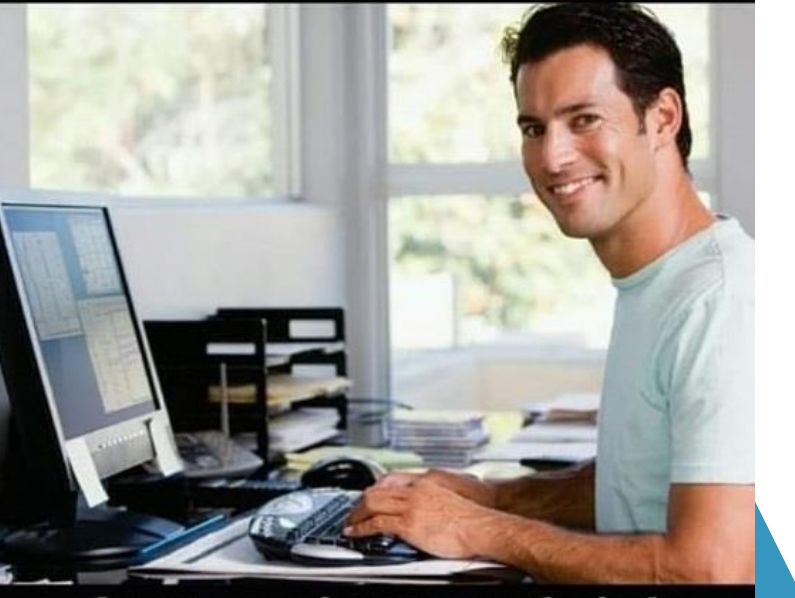

A serenidade no olhar